# **Configuration Guide**

## How to Configure a BYOD Environment with the DWS-3160

(Mac Authentication+ Captive Portal)

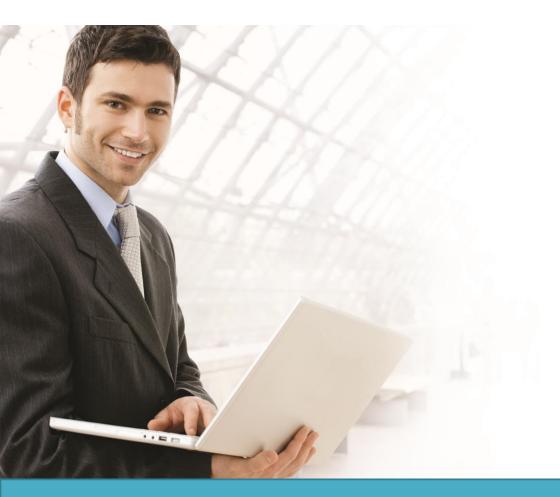

### Overview

This guide describes how to configure and implement BYOD environment with the D-Link DWS-3160 Unified Switch for user and device authentication.

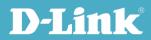

#### Situation Note

The trend of Bring Your Own Device (BYOD) in working place is a new challenge on network security and management. Many corporations that allow employees to use their own device at work expecting have better performance and productivity; however, on the downside, corporations also concern the network security and information leakage by using private device. How to distinguish corporate-provided device and private device (BYOD device), and give different authorities is the major task for IT teams.

The scenario in this guide shows you how to implement a BYOD environment with DWS-3160. Use device MAC authentication to enforce client associating specific SSIDs based on the device which is corporate-provided or private. All connection from SSIDs required performing authentication before granted authority.

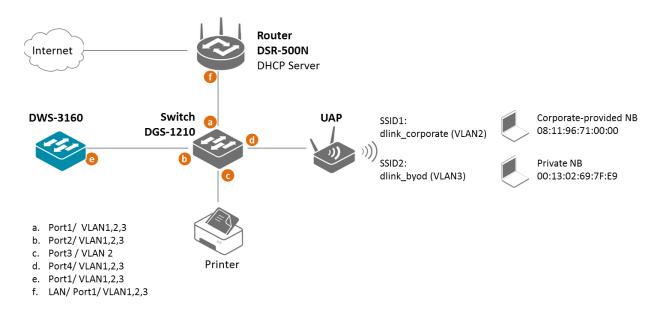

The authentication methods on each SSID are difference:

- dlink\_corporate SSID: This SSID is for D-Link employee who works with corporate -provided device. It requires device MAC authentication and Captive Portal to complete the authentication process. After complete authentication, the client is authorized in VLAN2 network.
- dlink\_byod SSID: This SSID is for D-Link employee who works with his private device(BYOD device). It requires Captive Portal to complete the authentication process. After complete authentication, the client is authorized in VLAN<sub>3</sub> network.

**NOTE**: The screenshots in this guide are from the DWS-3160's firmware version 4.3.0.5. If you are using an earlier version of the firmware, the screenshots may not be identical to what you see on your browser.

#### Configuration Steps (DWS-3160)

 Set up VLANs based on the network architecture. Create three VLANs. VLAN1 is the default VLAN for AP management, VLAN2 is for the traffic associated from SSID dlink\_corporate, and VLAN3 is for the traffic associated from SSID dlink\_byod. Associate VLAN 1 to 3 memberships on Port1.

Create three VLANs. Un-tag VLAN1, and tag VLAN2 and VLAN3 on port 1 (0/1). Navigate to LAN> DWS-3160-24PC> L2 Feature> VLAN> 802.1Q VLAN Settings.

|                                                                                                    | 23 24                                                                                                    |   | ly                                                                                                    | Арр                                                                                                    |                                                                                                    |                                                                                                    |                                                                                                    |                                                                                                    | 5)      | ers | racte                                                                                                    | cha                                                                                                    | v: 22                                                                                                    | 1010                                                                                                    |                                                                                                    |                                                                                                    | _                                                                                                    |                                                                                                    |                                                                                                    |                                                                                                    |                                                                                                    |                                                                                                    |                                                                                                    |                                                                                                    |         |     |          |
|----------------------------------------------------------------------------------------------------|----------------------------------------------------------------------------------------------------|---|----------------------------------------------------------------------------------------------------|----------------------------------------------------------------------------------------------------|----------------------------------------------------------------------------------------------------|----------------------------------------------------------------------------------------------------|----------------------------------------------------------------------------------------------------|----------------------------------------------------------------------------------------------------|---------|-----|----------------------------------------------------------------------------------------------------|----------------------------------------------------------------------------------------------------|----------------------------------------------------------------------------------------------------|----------------------------------------------------------------------------------------------------|----------------------------------------------------------------------------------------------------|----------------------------------------------------------------------------------------------------|----------------------------------------------------------------------------------------------------|----------------------------------------------------------------------------------------------------|----------------------------------------------------------------------------------------------------|----------------------------------------------------------------------------------------------------|----------------------------------------------------------------------------------------------------|----------------------------------------------------------------------------------------------------|----------------------------------------------------------------------------------------------------|----------------------------------------------------------------------------------------------------|---------|-----|----------|
|                                                                                                    | 23 24                                                                                                    | _ |                                                                                                    |                                                                                                    |                                                                                                    |                                                                                                    |                                                                                                    |                                                                                                    |         |     |                                                                                                    | 0.10                                                                                                    | л. <i>э</i> 2                                                                                                    | ] (ivia                                                                                                    |                                                                                                    |                                                                                                    | ult                                                                                                    | defa                                                                                                    | ie                                                                                                    | Nam                                                                                                    | .AN I                                                                                                    | VL                                                                                                    | •                                                                                                    | d 🖣                                                                                                    | ablec   |     |          |
|                                                                                                    | $\odot$ $\odot$                                                                                                    | 0 | ۲                                                                                                    | ٢                                                                                                    | 0                                                                                                    | 0                                                                                                    | $\bigcirc$                                                                                                    | $\odot$                                                                                                    | 16<br>) | 1   | ٢                                                                                                    | $\odot$                                                                                                    | 0                                                                                                    | $\odot$                                                                                                    | $\odot$                                                                                                    | 0                                                                                                    | $\bigcirc$                                                                                                    | 0                                                                                                    | 0                                                                                                    | 0                                                                                                    | <b>05</b>                                                                                                    | 0                                                                                                    | 0                                                                                                    | 0                                                                                                    | $\odot$ | All | agged [  |
| All         O         O | <ul> <li>•</li> <li>•</li> <li>•&lt;</li></ul> | 0 | <ul> <li></li> <li></li> <li><td><ul> <li></li> <li></li> <li><td><ul> <li></li> <li></li> <li><td><ul> <li></li> <li></li> <li><td><ul> <li></li> <li></li> <li><td><ul> <li></li> <li></li> <li><td>•<br/>0</td><td>0</td><td><ul> <li></li> <li></li> <li><td><ul> <li></li> <li></li> <li><td><ul> <li></li> <li></li> <li><td><ul> <li></li> <li></li> <li><td><ul> <li></li> <li></li> <li><td><ul> <li></li> <li></li> <li><td><ul> <li></li> <li></li> <li><td><ul> <li></li> <li></li> <li><td><ul> <li></li> <li></li> <li><td><ul> <li></li> <li></li> <li><td><ul> <li></li> <li></li> <li><td><ul> <li></li> <li></li> <li><td><ul> <li></li> <li></li> <li><td><ul> <li></li> <li></li> <li><td></td><td>All</td><td>orbidden</td></li></ul></td></li></ul> | <ul> <li></li> <li></li> <li><td><ul> <li></li> <li></li> <li><td><ul> <li></li> <li></li> <li><td><ul> <li></li> <li></li> <li><td><ul> <li></li> <li></li> <li><td>•<br/>0</td><td>0</td><td><ul> <li></li> <li></li> <li><td><ul> <li></li> <li></li> <li><td><ul> <li></li> <li></li> <li><td><ul> <li></li> <li></li> <li><td><ul> <li></li> <li></li> <li><td><ul> <li></li> <li></li> <li><td><ul> <li></li> <li></li> <li><td><ul> <li></li> <li></li> <li><td><ul> <li></li> <li></li> <li><td><ul> <li></li> <li></li> <li><td><ul> <li></li> <li></li> <li><td><ul> <li></li> <li></li> <li><td><ul> <li></li> <li></li> <li><td><ul> <li></li> <li></li> <li><td></td><td>All</td><td>orbidden</td></li></ul></td></li></ul></td></li></ul></td></li></ul></td></li></ul></td></li></ul></td></li></ul></td></li></ul></td></li></ul></td></li></ul></td></li></ul></td></li></ul></td></li></ul></td></li></ul></td></li></ul></td></li></ul></td></li></ul></td></li></ul></td></li></ul> | <ul> <li></li> <li></li> <li><td><ul> <li></li> <li></li> <li><td><ul> <li></li> <li></li> <li><td><ul> <li></li> <li></li> <li><td>•<br/>0</td><td>0</td><td><ul> <li></li> <li></li> <li><td><ul> <li></li> <li></li> <li><td><ul> <li></li> <li></li> <li><td><ul> <li></li> <li></li> <li><td><ul> <li></li> <li></li> <li><td><ul> <li></li> <li></li> <li><td><ul> <li></li> <li></li> <li><td><ul> <li></li> <li></li> <li><td><ul> <li></li> <li></li> <li><td><ul> <li></li> <li></li> <li><td><ul> <li></li> <li></li> <li><td><ul> <li></li> <li></li> <li><td><ul> <li></li> <li></li> <li><td><ul> <li></li> <li></li> <li><td></td><td>All</td><td>orbidden</td></li></ul></td></li></ul></td></li></ul></td></li></ul></td></li></ul></td></li></ul></td></li></ul></td></li></ul></td></li></ul></td></li></ul></td></li></ul></td></li></ul></td></li></ul></td></li></ul></td></li></ul></td></li></ul></td></li></ul></td></li></ul> | <ul> <li></li> <li></li> <li><td><ul> <li></li> <li></li> <li><td><ul> <li></li> <li></li> <li><td>•<br/>0</td><td>0</td><td><ul> <li></li> <li></li> <li><td><ul> <li></li> <li></li> <li><td><ul> <li></li> <li></li> <li><td><ul> <li></li> <li></li> <li><td><ul> <li></li> <li></li> <li><td><ul> <li></li> <li></li> <li><td><ul> <li></li> <li></li> <li><td><ul> <li></li> <li></li> <li><td><ul> <li></li> <li></li> <li><td><ul> <li></li> <li></li> <li><td><ul> <li></li> <li></li> <li><td><ul> <li></li> <li></li> <li><td><ul> <li></li> <li></li> <li><td><ul> <li></li> <li></li> <li><td></td><td>All</td><td>orbidden</td></li></ul></td></li></ul></td></li></ul></td></li></ul></td></li></ul></td></li></ul></td></li></ul></td></li></ul></td></li></ul></td></li></ul></td></li></ul></td></li></ul></td></li></ul></td></li></ul></td></li></ul></td></li></ul></td></li></ul> | <ul> <li></li> <li></li> <li><td><ul> <li></li> <li></li> <li><td>•<br/>0</td><td>0</td><td><ul> <li></li> <li></li> <li><td><ul> <li></li> <li></li> <li><td><ul> <li></li> <li></li> <li><td><ul> <li></li> <li></li> <li><td><ul> <li></li> <li></li> <li><td><ul> <li></li> <li></li> <li><td><ul> <li></li> <li></li> <li><td><ul> <li></li> <li></li> <li><td><ul> <li></li> <li></li> <li><td><ul> <li></li> <li></li> <li><td><ul> <li></li> <li></li> <li><td><ul> <li></li> <li></li> <li><td><ul> <li></li> <li></li> <li><td><ul> <li></li> <li></li> <li><td></td><td>All</td><td>orbidden</td></li></ul></td></li></ul></td></li></ul></td></li></ul></td></li></ul></td></li></ul></td></li></ul></td></li></ul></td></li></ul></td></li></ul></td></li></ul></td></li></ul></td></li></ul></td></li></ul></td></li></ul></td></li></ul> | <ul> <li></li> <li></li> <li><td>•<br/>0</td><td>0</td><td><ul> <li></li> <li></li> <li><td><ul> <li></li> <li></li> <li><td><ul> <li></li> <li></li> <li><td><ul> <li></li> <li></li> <li><td><ul> <li></li> <li></li> <li><td><ul> <li></li> <li></li> <li><td><ul> <li></li> <li></li> <li><td><ul> <li></li> <li></li> <li><td><ul> <li></li> <li></li> <li><td><ul> <li></li> <li></li> <li><td><ul> <li></li> <li></li> <li><td><ul> <li></li> <li></li> <li><td><ul> <li></li> <li></li> <li><td><ul> <li></li> <li></li> <li><td></td><td>All</td><td>orbidden</td></li></ul></td></li></ul></td></li></ul></td></li></ul></td></li></ul></td></li></ul></td></li></ul></td></li></ul></td></li></ul></td></li></ul></td></li></ul></td></li></ul></td></li></ul></td></li></ul></td></li></ul> | •<br>0  | 0   | <ul> <li></li> <li></li> <li><td><ul> <li></li> <li></li> <li><td><ul> <li></li> <li></li> <li><td><ul> <li></li> <li></li> <li><td><ul> <li></li> <li></li> <li><td><ul> <li></li> <li></li> <li><td><ul> <li></li> <li></li> <li><td><ul> <li></li> <li></li> <li><td><ul> <li></li> <li></li> <li><td><ul> <li></li> <li></li> <li><td><ul> <li></li> <li></li> <li><td><ul> <li></li> <li></li> <li><td><ul> <li></li> <li></li> <li><td><ul> <li></li> <li></li> <li><td></td><td>All</td><td>orbidden</td></li></ul></td></li></ul></td></li></ul></td></li></ul></td></li></ul></td></li></ul></td></li></ul></td></li></ul></td></li></ul></td></li></ul></td></li></ul></td></li></ul></td></li></ul></td></li></ul> | <ul> <li></li> <li></li> <li><td><ul> <li></li> <li></li> <li><td><ul> <li></li> <li></li> <li><td><ul> <li></li> <li></li> <li><td><ul> <li></li> <li></li> <li><td><ul> <li></li> <li></li> <li><td><ul> <li></li> <li></li> <li><td><ul> <li></li> <li></li> <li><td><ul> <li></li> <li></li> <li><td><ul> <li></li> <li></li> <li><td><ul> <li></li> <li></li> <li><td><ul> <li></li> <li></li> <li><td><ul> <li></li> <li></li> <li><td></td><td>All</td><td>orbidden</td></li></ul></td></li></ul></td></li></ul></td></li></ul></td></li></ul></td></li></ul></td></li></ul></td></li></ul></td></li></ul></td></li></ul></td></li></ul></td></li></ul></td></li></ul> | <ul> <li></li> <li></li> <li><td><ul> <li></li> <li></li> <li><td><ul> <li></li> <li></li> <li><td><ul> <li></li> <li></li> <li><td><ul> <li></li> <li></li> <li><td><ul> <li></li> <li></li> <li><td><ul> <li></li> <li></li> <li><td><ul> <li></li> <li></li> <li><td><ul> <li></li> <li></li> <li><td><ul> <li></li> <li></li> <li><td><ul> <li></li> <li></li> <li><td><ul> <li></li> <li></li> <li><td></td><td>All</td><td>orbidden</td></li></ul></td></li></ul></td></li></ul></td></li></ul></td></li></ul></td></li></ul></td></li></ul></td></li></ul></td></li></ul></td></li></ul></td></li></ul></td></li></ul> | <ul> <li></li> <li></li> <li><td><ul> <li></li> <li></li> <li><td><ul> <li></li> <li></li> <li><td><ul> <li></li> <li></li> <li><td><ul> <li></li> <li></li> <li><td><ul> <li></li> <li></li> <li><td><ul> <li></li> <li></li> <li><td><ul> <li></li> <li></li> <li><td><ul> <li></li> <li></li> <li><td><ul> <li></li> <li></li> <li><td><ul> <li></li> <li></li> <li><td></td><td>All</td><td>orbidden</td></li></ul></td></li></ul></td></li></ul></td></li></ul></td></li></ul></td></li></ul></td></li></ul></td></li></ul></td></li></ul></td></li></ul></td></li></ul> | <ul> <li></li> <li></li> <li><td><ul> <li></li> <li></li> <li><td><ul> <li></li> <li></li> <li><td><ul> <li></li> <li></li> <li><td><ul> <li></li> <li></li> <li><td><ul> <li></li> <li></li> <li><td><ul> <li></li> <li></li> <li><td><ul> <li></li> <li></li> <li><td><ul> <li></li> <li></li> <li><td><ul> <li></li> <li></li> <li><td></td><td>All</td><td>orbidden</td></li></ul></td></li></ul></td></li></ul></td></li></ul></td></li></ul></td></li></ul></td></li></ul></td></li></ul></td></li></ul></td></li></ul> | <ul> <li></li> <li></li> <li><td><ul> <li></li> <li></li> <li><td><ul> <li></li> <li></li> <li><td><ul> <li></li> <li></li> <li><td><ul> <li></li> <li></li> <li><td><ul> <li></li> <li></li> <li><td><ul> <li></li> <li></li> <li><td><ul> <li></li> <li></li> <li><td><ul> <li></li> <li></li> <li><td></td><td>All</td><td>orbidden</td></li></ul></td></li></ul></td></li></ul></td></li></ul></td></li></ul></td></li></ul></td></li></ul></td></li></ul></td></li></ul> | <ul> <li></li> <li></li> <li><td><ul> <li></li> <li></li> <li><td><ul> <li></li> <li></li> <li><td><ul> <li></li> <li></li> <li><td><ul> <li></li> <li></li> <li><td><ul> <li></li> <li></li> <li><td><ul> <li></li> <li></li> <li><td><ul> <li></li> <li></li> <li><td></td><td>All</td><td>orbidden</td></li></ul></td></li></ul></td></li></ul></td></li></ul></td></li></ul></td></li></ul></td></li></ul></td></li></ul> | <ul> <li></li> <li></li> <li><td><ul> <li></li> <li></li> <li><td><ul> <li></li> <li></li> <li><td><ul> <li></li> <li></li> <li><td><ul> <li></li> <li></li> <li><td><ul> <li></li> <li></li> <li><td><ul> <li></li> <li></li> <li><td></td><td>All</td><td>orbidden</td></li></ul></td></li></ul></td></li></ul></td></li></ul></td></li></ul></td></li></ul></td></li></ul> | <ul> <li></li> <li></li> <li><td><ul> <li></li> <li></li> <li><td><ul> <li></li> <li></li> <li><td><ul> <li></li> <li></li> <li><td><ul> <li></li> <li></li> <li><td><ul> <li></li> <li></li> <li><td></td><td>All</td><td>orbidden</td></li></ul></td></li></ul></td></li></ul></td></li></ul></td></li></ul></td></li></ul> | <ul> <li></li> <li></li> <li><td><ul> <li></li> <li></li> <li><td><ul> <li></li> <li></li> <li><td><ul> <li></li> <li></li> <li><td><ul> <li></li> <li></li> <li><td></td><td>All</td><td>orbidden</td></li></ul></td></li></ul></td></li></ul></td></li></ul></td></li></ul> | <ul> <li></li> <li></li> <li><td><ul> <li></li> <li></li> <li><td><ul> <li></li> <li></li> <li><td><ul> <li></li> <li></li> <li><td></td><td>All</td><td>orbidden</td></li></ul></td></li></ul></td></li></ul></td></li></ul> | <ul> <li></li> <li></li> <li><td><ul> <li></li> <li></li> <li><td><ul> <li></li> <li></li> <li><td></td><td>All</td><td>orbidden</td></li></ul></td></li></ul></td></li></ul> | <ul> <li></li> <li></li> <li><td><ul> <li></li> <li></li> <li><td></td><td>All</td><td>orbidden</td></li></ul></td></li></ul> | <ul> <li></li> <li></li> <li><td></td><td>All</td><td>orbidden</td></li></ul> |         | All | orbidden |

|              | 1         |         |            |            | -          |            |            |            |            | 1          |         |            |            | -          |            |            |         |            |            |            |         |            |         |            |         |
|--------------|-----------|---------|------------|------------|------------|------------|------------|------------|------------|------------|---------|------------|------------|------------|------------|------------|---------|------------|------------|------------|---------|------------|---------|------------|---------|
| C            | 2         |         |            |            | V          | _AN        | Nam        | e          | dlinl      | <_co       | rpora   | ate        | (Ma        | x: 32      | cha        | racte      | ers)    |            |            |            |         | Арр        | ly      |            |         |
| vertisement  | En        | ablec   | •          | •          |            |            |            |            |            |            |         |            |            |            |            |            |         |            |            |            |         |            |         |            |         |
| ort S        | elect All | 01      | 02         | 03         | 04         | 05         | 06         | 07         | 08         | 09         | 10      | 11         | 12         | 13         | 14         | 15         | 16      | 17         | 18         | 19         | 20      | 21         | 22      | 23         | 24      |
| agged 🛛      | All       | ۲       |            |            |            |            |            |            |            |            |         |            |            |            |            |            |         |            |            |            |         |            |         |            | $\odot$ |
| Intagged 🛛   | All       |         |            |            |            |            |            |            |            |            |         |            |            |            |            |            |         |            |            |            |         |            |         |            |         |
| orbidden 🗌   | All       | $\odot$ | $\bigcirc$ | $\bigcirc$ | $\bigcirc$ | $\bigcirc$ | $\bigcirc$ | $\bigcirc$ | $\bigcirc$ | $\bigcirc$ | $\odot$ | $\bigcirc$ | $\bigcirc$ | $\bigcirc$ | $\bigcirc$ | $\bigcirc$ | $\odot$ | $\bigcirc$ | $\bigcirc$ | $\bigcirc$ | $\odot$ | $\bigcirc$ | $\odot$ | $\bigcirc$ | $\odot$ |
| lot Member 🗌 | All       | $\odot$ | ۲          | ۲          | ۲          | ۲          | ۲          | ۲          | ۲          | ۲          | ۲       | ۲          | ۲          | ۲          | ۲          | ۲          | ۲       | ۲          | ۲          | ۲          | ۲       | ۲          | ۲       | ۲          | ۲       |
| gged Ports   | 1         |         |            |            |            |            |            |            |            |            |         |            |            |            |            |            |         |            |            |            |         |            |         |            |         |
| tagged Ports |           |         |            |            |            |            |            |            |            |            |         |            |            |            |            |            |         |            |            |            |         |            |         |            |         |

| AN List                                         | Add/Edit                                         | VLA  | N                 | F                 | ind VI            | LAN          |                   |                   | VL                | AN E              | atch              | Sett              | ngs                                                   |                   | то                | otal E            | ntrie             | s: 3                        |                             |                   |                   |                   |                   |                        |
|-------------------------------------------------|--------------------------------------------------|------|-------------------|-------------------|-------------------|--------------|-------------------|-------------------|-------------------|-------------------|-------------------|-------------------|-------------------------------------------------------|-------------------|-------------------|-------------------|-------------------|-----------------------------|-----------------------------|-------------------|-------------------|-------------------|-------------------|------------------------|
| ID<br>dvertisement                              | 3<br>Disable                                     | ed 🖣 |                   | VI                | .AN N             | Nam          | e                 | dlin              | k_by              | od                |                   | (Ma               | x: 32                                                 | cha               | racte             | ers)              |                   |                             |                             |                   | Арр               | ly                |                   |                        |
| Port Si<br>Tagged Untagged Forbidden Not Member | elect All 01<br>All ©<br>All ©<br>All ©<br>All © | 0    | 03<br>©<br>©<br>0 | 04<br>ⓒ<br>ⓒ<br>ⓒ | 05<br>©<br>©<br>0 | 06<br>©<br>© | 07<br>○<br>○<br>○ | 08<br>©<br>©<br>© | 09<br>©<br>©<br>0 | 10<br>©<br>©<br>0 | 11<br>©<br>©<br>0 | 12<br>©<br>©<br>0 | <b>13</b> <ul> <li>○</li> <li>○</li> <li>○</li> </ul> | 14<br>ⓒ<br>ⓒ<br>ⓒ | 15<br>©<br>©<br>0 | 16<br>ⓒ<br>ⓒ<br>ⓒ | 17<br>ⓒ<br>ⓒ<br>ⓒ | 18<br>〇<br>〇<br>〇<br>〇<br>〇 | 19<br>〇<br>〇<br>〇<br>〇<br>〇 | 20<br>○<br>○<br>○ | 21<br>©<br>©<br>0 | 22<br>©<br>©<br>0 | 23<br>©<br>©<br>0 | 24<br>○<br>○<br>○<br>○ |
| agged Ports<br>Intagged Ports<br>orbidden Ports |                                                  |      |                   |                   |                   |              |                   |                   |                   |                   |                   |                   |                                                       |                   |                   |                   |                   |                             |                             |                   |                   |                   |                   |                        |

| VLAN List | Add/Ed     | it VLAN Find  | /LAN VLA     | N Batch Settings | Total Entries: 3 |      |        |
|-----------|------------|---------------|--------------|------------------|------------------|------|--------|
| VID       | VLAN Name  | Advertisement | Tagged Ports | Untagged Ports   | Forbidden Ports  |      |        |
| 1         | default    | Enabled       |              | 1-24             |                  | Edit | Delete |
| 2         | dlink_corp | Enabled       | 1            |                  |                  | Edit | Delete |
| 3         | dlink byod | Disabled      | 1            |                  |                  | Edit | Delete |

 Create two SSIDs: SSID dlink\_corporate and SSID dlink\_byod, and assign VLAN 2 and 3 on these two SSIDs respectively. Enable MAC authentication on SSID dlink\_corporate only. The MAC authentication database can be either (a) local database or (b) external RADIUS.

Set up two SSIDs. For the MAC authentication, if the MAC authentication database is local database, select "Local" on MAC Authentication, if RADIUS, select "RADIUs" on MAC Authentication. In this case, use local database as authentication server. Navigate to WLAN> DWS-3160-24PC> Administration> Advanced Configuration> Networks.

| Networks                       |                      |             | O Safeguard |
|--------------------------------|----------------------|-------------|-------------|
| Wireless Network Configuration |                      |             |             |
| SSID                           | dlink_corporate      |             |             |
| Hide SSID                      |                      |             |             |
| Deny Broadcast                 |                      |             |             |
| VLAN                           | 2                    | (1 to 4094) |             |
| MAC Authentication             | Local C RADIUS C Di: | sable       |             |
| Redirect                       | None O HTTP          |             | E           |
| Redirect URL                   |                      | ]           |             |
| Wireless ARP Suppression Mode  | Disable 💌            |             |             |
| L2 Distributed Tunneling Mode  | Disable 💌            |             |             |
| L3 Tunnel                      | Disable 💌            |             |             |

| Networks                       |                     |             | O Safeguard |
|--------------------------------|---------------------|-------------|-------------|
| Wireless Network Configuration |                     |             |             |
| SSID                           | dlink_byod          |             |             |
| Hide SSID                      |                     |             |             |
| Deny Broadcast                 |                     |             |             |
| VLAN                           | 3                   | (1 to 4094) |             |
| MAC Authentication             | CLocal CRADIUS ODis | sable       |             |
| Redirect                       | None O HTTP         |             | =           |
| Redirect URL                   |                     |             |             |
| Wireless ARP Suppression Mode  | Disable 💌           |             |             |
| L2 Distributed Tunneling Mode  | Disable 💌           |             |             |
| L3 Tunnel                      | Disable 💌           |             |             |

| etworks<br>Network Name     |                   |             | O Safeguar<br>Add |
|-----------------------------|-------------------|-------------|-------------------|
| Fotal Entries: 18           |                   | Dele        | te Refresh        |
| ID SSID                     | VLAN              | Hide SSID S | ecurity Redirect  |
| 11 dlink11                  | 1-default         | Disabled N  | one None          |
| 12 dlink12                  | 1-default         | Disabled N  | one None          |
| 13 dlink13                  | 1-default         | Disabled N  | one None          |
| 14 dlink14                  | 1-default         | Disabled N  | one None          |
| 15 dlink15                  | 1-default         | Disabled N  | one None          |
| <u>16</u> dlink16           | 1-default         | Disabled N  | one None          |
| 17 dlink corporate          | 2-dlink_corporate | Disabled N  | one None          |
| <u>18</u> <u>dlink byod</u> | 3-dlink_byod      | Disabled N  | one None          |
|                             |                   | 2/2 <<      | < 1 2 Go          |

3. Create an AP Profile and associate SSIDs on it.

3-1. Create an AP Profile "BYOD". Navigate to WLAN> DWS-3160-24PC> Administration> Advanced Configuration> AP Profiles> BYOD> Global.

| AP Profiles                |               |               | _     | () Safeguard     |
|----------------------------|---------------|---------------|-------|------------------|
| Summary 1-Default          | 2-BYOD        |               |       |                  |
| Global                     | Radio         | VAP           | Qos   |                  |
| Access Point Profile Globa | Configuration |               |       | AP Profile2-BYOD |
| Profile Name               | -             | BYOD          |       |                  |
| Hardware Type              |               | Any           |       |                  |
| Disconnected AP Data Forw  | arding Mode   | Enable 💌      |       |                  |
| Disconnected AP Managem    | ent Mode      | Enable 💌      |       |                  |
| Wired Network Detection VL | AN ID         | 1 (0 to 4094) |       |                  |
|                            |               | Apply         | Clear | Delete           |

3-2. Associate SSID dlink\_corporate and dlink\_byod on this AP Profile. Navigate to WLAN> DWS-3160-24PC> Administration> Advanced Configuration> AP Profiles> BYOD> VAP.

|     | imary 1-Default    |          | 2-BYOD        | ļ         | luur             |          |          |                  |   |
|-----|--------------------|----------|---------------|-----------|------------------|----------|----------|------------------|---|
| lob | 081                |          | Radio         |           | VAP              |          | Qos      |                  |   |
|     |                    |          |               |           |                  |          |          | AP Profile2-BYOD | Â |
|     |                    | AP Coi   | nfiguration : |           | U2.11b/g/n<br>L3 | Hide     |          | Apply            |   |
|     | Network            |          |               | VLAN      | Tunnel           | SSID     | Security | Redirect         |   |
| 7   | 17-dlink_corporate | -        | Edit          | 1-default | Disabled         | Disabled | None     | None             |   |
| V   | 18-dlink_byod      | -        | Edit          | 1-default | Disabled         | Disabled | None     | None             |   |
|     | 3-dlink3           | -        | Edit          | 1-default | Disabled         | Disabled | None     | None             | Ξ |
|     | 4-dlink4           | -        | Edit          | 1-default | Disabled         | Disabled | None     | None             | - |
|     | 5-dlink5           | <b>-</b> | Edit          | 1-default | Disabled         | Disabled | None     | None             |   |
|     | 6-dlink6           | -        | Edit          | 1-default | Disabled         | Disabled | None     | None             |   |
|     | 7-dlink7           | -        | Edit          | 1-default | Disabled         | Disabled | None     | None             |   |
|     | 8-dlink8           | -        | Edit          | 1-default | Disabled         | Disabled | None     | None             |   |
|     | 9-dlink9           | -        | Edit          | 1-default | Disabled         | Disabled | None     | None             |   |
|     | 10-dlink10         | -        | Edit          | 1-default | Disabled         | Disabled | None     | None             |   |
|     | 11-dlink11         | <b>–</b> | Edit          | 1-default | Disabled         | Disabled | None     | None             |   |
|     | 12-dlink12         | -        | Edit          | 1-default | Disabled         | Disabled | None     | None             |   |
|     | 13-dlink13         |          | Edit          | 1-default | Disabled         | Disabled | None     | None             | Ŧ |

| AP Profiles              | O Safeguard          |
|--------------------------|----------------------|
| Summary 1-Default 2-BYOD |                      |
| Profile Name             | Add Copy             |
|                          | Apply Delete Refresh |
| Total Entries: 2         |                      |
| Profile                  | Profile Status       |
| <u>1-Default</u>         | Configured           |
| 2-BYOD                   | Configured           |
|                          |                      |

4. Create a CP Profile. Select the authentication server on the Captive Portal. The authentication server can be either (a) local database or (b) external RADIUS. In this case, use local database as authentication server.

Navigate to WLAN> DWS-3160-24PC> Security> Captive Portal> CP Configuration. There are three settings: (a) Create a CP Profile "Employee". (b) Select Verification Mode. If the user authentication database is local database, select "Local" on Verification Mode, if RADIUS, select "RADIUS" on Verification Mode. In this case, use local database as authentication server. (c) Add one User Group "dlink\_employee", and then select it as User Group.

## How to Configure a BYOD Environment with the DWS-3160

| CP Configuration        |                      |                                          | () Safeguard |
|-------------------------|----------------------|------------------------------------------|--------------|
| CP Summary Default      | Employee             |                                          |              |
| CP Configuration        | (English)            |                                          |              |
| CP Configuration Employ | yee                  |                                          | <u>۸</u>     |
| Enable Captive Portal   | Enabled              | Idle Timeout(0-900 secs)                 | 0            |
| Configuration Name      | Employee             | Session Timeout(0-86400 secs)            | 86400        |
| Protocol Mode           | ● HTTP ○ HTTPS       | Max Up Rate(bytes/sec, 0=unlimited)      | 0            |
| Verification Mode       | ◯ ORADIUS © RADIUS   | Max Down Rate(bytes/sec,<br>0=unlimited) | 0            |
| User Logout Mode        | 🛇 Enabled 💿 Disabled | Max Receive(bytes, 0=unlimited)          | 0            |
| Redirect Mode           | © Enabled 💿 Disabled | Max Transmit(bytes, 0=unlimited)         | 0            |
| Redirect URL            |                      | Max Total(bytes, 0=unlimited)            | 0            |
| User Group              | 2-dlink_er 💌         | Add Delete Modify                        |              |
|                         | Code                 | Language                                 |              |
|                         | en                   | (English) Clear                          |              |
|                         |                      | Clear                                    |              |
|                         |                      | Clear                                    | -            |

5. Create Captive Portal accounts on local database.

Create user account under User Group "2-dlink\_employee". Navigate to WLAN> DWS-3160-24PC> Security> Captive Portal> Local User.

| Local User     | _                           | _                    |                                                      | O Safeguard                            |
|----------------|-----------------------------|----------------------|------------------------------------------------------|----------------------------------------|
| Local User Sum | nmary Local User Config     | uration              |                                                      |                                        |
| User Name      | rosanna chu                 | (1 to 32 characters) | Session Timeout (secs)                               | 0 (0 to 86400)                         |
| Password       | ••••••                      |                      | Idle Timeout (secs)                                  | 0 (0 to 900)                           |
| User Group     | 1-Default  2-dlink_employee |                      | Max Up Rate (bytes/sec)<br>Max Down Rate (bytes/sec) | 0 (0 = unlimited)<br>0 (0 = unlimited) |
|                | -                           |                      | Max Receive (bytes)                                  | 0 (0 = unlimited)                      |
|                |                             |                      | Max Transmit (bytes)                                 | 0 (0 = unlimited)                      |
|                |                             |                      | Max Total (bytes)                                    | 0 (0 = unlimited)                      |
|                |                             |                      |                                                      | Add                                    |

| Local User           |                          | () Safeguard          |
|----------------------|--------------------------|-----------------------|
| Local User Summary   | Local User Configuration |                       |
|                      |                          | Add Delete Delete All |
| Total Entries: 1     |                          |                       |
| User                 | Session Timeout          | Idle Timeout          |
| 🔲 <u>rosanna chu</u> | 0                        | 0                     |
|                      |                          | 1/1 1 Go              |

6. Associate these two SSID interfaces on CP Configuration "2-Employee".

Select CP Configuration "2-Employee". Add interface SSID dlink\_corporate and SSID dlink\_byod on Associated Interfaces. Navigate to WLAN> DWS-4026> Security> Captive Portal> Interface Association.

| Interface Associa                         | ation                                                                                        |                |                                                                                                    | 0 | Safeguard |
|-------------------------------------------|----------------------------------------------------------------------------------------------|----------------|----------------------------------------------------------------------------------------------------|---|-----------|
| CP Configuration<br>Associated Interfaces | 2 - Employee  Wireless Network 17 - dlink_corporate Wireless Network 18 - dlink_byod  Delete | Interface List | Physical Port: 1 Gigabit - Level<br>Physical Port: 2 Gigabit - Level<br>Physical Port: 3 Gigabit - Level<br>Physical Port: 4 Gigabit - Level<br>Physical Port: 6 Gigabit - Level<br>Physical Port: 6 Gigabit - Level<br>Physical Port: 8 Gigabit - Level<br>Physical Port: 8 Gigabit - Level<br>Add | • |           |

7. Create device MAC authentication database on local database.

7-1. Choose MAC Authentication Mode as "white-list". Navigate to WLAN> DWS-3160-24PC> Administration> Advanced Configuration> Global.

| Global                                   |               | O Safeguard |
|------------------------------------------|---------------|-------------|
| General SNMP Traps Distributed Tunneling |               |             |
| · · · · · · · · · · · · · · · · · · ·    |               |             |
| Peer Group ID                            | 1 (1 to 255)  | <u>^</u>    |
| Client Roam Timeout (secs)               | 30 (1 to 120) |             |
| Ad Hoc Client Status Timeout (hours)     | 24 (0 to 168) |             |
| AP Failure Status Timeout (hours)        | 24 (0 to 168) |             |
| MAC Authentication Mode                  | white-list    |             |
| RF Scan Status Timeout (hours)           | 24 (0 to 168) |             |

7-2. Create device MAC authentication accounts in the Known Client database. Add corporateprovided NB MAC 08:11:96:71:00:00 in the database. The Authentication Action is "Grant". Navigate to WLAN> DWS-3160-24PC> Administration> Advanced Configuration> Client> Known Clients.

| 08-11-96-71-00-00 💌            |                           |
|--------------------------------|---------------------------|
| corporate-provide_rosanna      |                           |
| 🛇 Global Action 🔘 Grant 🛛 Deny |                           |
|                                | corporate-provide_rosanna |

| Known Clients              |                           | () Safeguard          |
|----------------------------|---------------------------|-----------------------|
| MAC Address 00-00-00-00-00 |                           | Add                   |
| Total Entries: 1           |                           | Delete Delete All     |
| MAC Address                | Name                      | Authentication Action |
| 08-11-96-71-00-00          | corporate-provide_rosanna | grant                 |
|                            |                           | 1/1 1 Go              |

8. Discover and manage an AP from the network.

Manage AP. Navigate to WLAN> DWS-4026> Monitoring> Access Point> All AP Status.

| All AP Status     | _        | _              |                |                     |             | _       | _          |                                  | 0         | Safeguard                |
|-------------------|----------|----------------|----------------|---------------------|-------------|---------|------------|----------------------------------|-----------|--------------------------|
|                   |          |                |                |                     |             |         | Delete All | Manage                           | Ac        | knowledge                |
| Fotal Entries: 4  |          |                |                |                     |             |         |            |                                  |           |                          |
| MAC Address       | Location | Switch<br>Port | IP Address     | Software<br>Version | Age         | Status  | Profile    | Radio                            | Channel   | Authenticated<br>Clients |
| FC-75-16-76-FF-40 |          | 1              | 192.168.10.101 | 4.2.0.9_B001        | 0d:00:00:01 | Managed | 2-BYOD     | 1 - 802.11a/n<br>2 - 802.11b/g/n | 157<br>11 | 0<br>0                   |
| 00-94-E4-FD-A0-6A | N/A      | N/A            | N/A            | N/A                 | 0d:00:05:06 | Rogue   | N/A        | 802.11a                          | 52        | N/A                      |
| AC-86-74-01-7C-9F | N/A      | N/A            | N/A            | N/A                 | 0d:00:02:07 | Rogue   | N/A        | 802.11b/g                        | 1         | N/A                      |
| C0-A0-BB-26-A2-19 | N/A      | N/A            | N/A            | N/A                 | 0d:00:02:07 | Rogue   | N/A        | 802.11b/g                        | 1         | N/A                      |
|                   |          |                |                |                     |             |         |            |                                  | 1/1 1     | Go                       |

#### Configuration Steps (DGS-1210)

 Set up VLANs based on the network architecture. Create three VLANs. VLAN1 is the default VLAN for AP management, VLAN2 is for the traffic associated from SSID dlink\_corporate, and VLAN3 is for the traffic associated from SSID dlink\_byod. As DWS-4026 VLAN1 is un-tag VLAN, set VLAN1 as un-tag VLAN on switch. The VLAN table is as below.

|                   | Port1  | Port <sub>2</sub> | Port <sub>3</sub> | Port4  |
|-------------------|--------|-------------------|-------------------|--------|
| VLAN1             | Un-tag | Un-tag            | -                 | Un-tag |
| VLAN2             | Tag    | Tag               | Un-tag            | Tag    |
| VLAN <sub>3</sub> | Tag    | Tag               | -                 | Tag    |

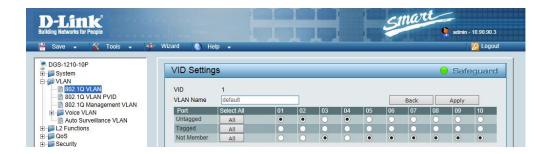

#### How to Configure a BYOD Environment with the DWS-3160

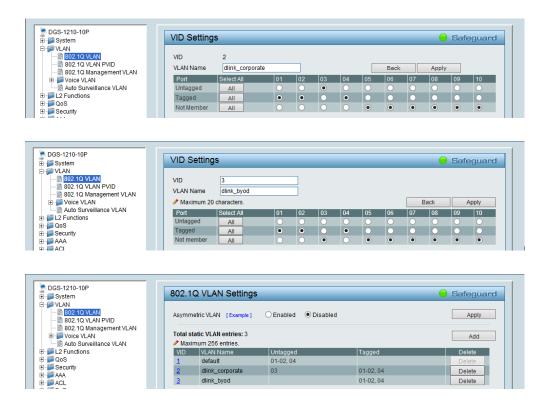

2. (Option) Enable PoE on the ports which connect with APs if needed. In default, all ports are enabled auto PoE detection.

|                                                                                                    | 🍁 Wiza | ard                        | 💽 He                                                | lp 👻                                                                 |                                                | _                                             |                                        |                                               |                                                | 104                                               | 💋 Logo                                                        |
|----------------------------------------------------------------------------------------------------|--------|----------------------------|-----------------------------------------------------|----------------------------------------------------------------------|------------------------------------------------|-----------------------------------------------|----------------------------------------|-----------------------------------------------|------------------------------------------------|---------------------------------------------------|---------------------------------------------------------------|
| DGS-1210-10P<br>⊒                                                                                                    |        | PoE                        | Port S                                              | ettings                                                              |                                                |                                               |                                        |                                               |                                                | (                                                 | Safeguar                                                      |
| VLAN     802.10 VLAN     802.10 VLAN     802.10 Management VLAN     802.10 Management VLAN     9 V 20 VLAN     400 Surveillance VLAN     410 Surveillance VLAN     9 12 Functions     9 005 |        | 1                          | e port 1 to                                         | Port State<br>8 V Enabled<br>port 8 can be set a<br>W. Class 4: 30W. | ▼ N/A                                          |                                               | n 1W and 3                             | Prior                                         | mal 🗸                                          | Power Limit<br>Auto<br>Refresh<br>by PSE: Class 1 | Apply                                                         |
| AAA                                                                                                    |        |                            |                                                     | .,                                                                   |                                                |                                               |                                        |                                               |                                                |                                                   |                                                               |
| Security     AAA     AA     ACL     POE     POE     PoE                                                                                                    |        | Port                       | State                                               | Time Range                                                           | Priority                                       | Power                                         | Power<br>(W)                           | Voltage<br>(V)                                | Current<br>(mA)                                | Classification                                    | Status                                                        |
| AAA<br>ACL<br>POE<br>POE<br>POE Global Settings                                                                                                    |        |                            | State<br>Enabled                                    |                                                                      | Priority                                       |                                               |                                        |                                               |                                                | Classification N/A                                | Status<br>POWER OFF                                           |
| AAA<br>ACL<br>P PoE                                                                                                    |        | 1 2                        | Enabled<br>Enabled                                  | ,<br>Time Range                                                      | · ·                                            | Limit                                         | (W)                                    | (V)                                           | (mA)                                           |                                                   |                                                               |
| AAA<br>ACL<br>POE<br>POE<br>POE Global Settings<br>POE Port Settings                                                                                                    |        | 1<br>2<br>3                | Enabled<br>Enabled<br>Enabled                       | Time Range<br>N/A<br>N/A<br>N/A                                      | Normal<br>Normal<br>Normal                     | Limit<br>Auto<br>Auto<br>Auto                 | (W)<br>0.0<br>0.0<br>0.0               | (V)<br>0.0<br>0.0<br>0.0                      | (mA)<br>0.0<br>0.0<br>0.0                      | N/A<br>N/A<br>N/A                                 | POWER OFF<br>POWER OFF<br>POWER OFF                           |
| AAA<br>ACL<br>POE<br>POE Global Settings<br>POE Port Settings<br>SNMP                                                                                                    |        | 1<br>2<br>3<br>4           | Enabled<br>Enabled<br>Enabled<br>Enabled            | Time Range<br>N/A<br>N/A<br>N/A<br>N/A                               | Normal<br>Normal<br>Normal<br>Normal           | Limit<br>Auto<br>Auto<br>Auto<br>Auto         | (W)<br>0.0<br>0.0<br>0.0<br>0.0        | (V)<br>0.0<br>0.0<br>0.0<br>0.0               | (mA)<br>0.0<br>0.0<br>0.0<br>0.0               | N/A<br>N/A<br>N/A<br>N/A                          | POWER OFF<br>POWER OFF<br>POWER OFF<br>POWER OFF              |
|                                                                                                    |        | 1<br>2<br>3<br>4<br>5      | Enabled<br>Enabled<br>Enabled<br>Enabled<br>Enabled | Time Range<br>N/A<br>N/A<br>N/A<br>N/A<br>N/A                        | Normal<br>Normal<br>Normal<br>Normal<br>Normal | Limit<br>Auto<br>Auto<br>Auto<br>Auto<br>Auto | (W)<br>0.0<br>0.0<br>0.0<br>0.0<br>0.0 | (V)<br>0.0<br>0.0<br>0.0<br>0.0<br>0.0<br>0.0 | (mA)<br>0.0<br>0.0<br>0.0<br>0.0<br>0.0<br>0.0 | N/A<br>N/A<br>N/A<br>N/A<br>N/A                   | POWER OFF<br>POWER OFF<br>POWER OFF<br>POWER OFF<br>POWER OFF |
|                                                                                                    |        | 1<br>2<br>3<br>4<br>5<br>6 | Enabled<br>Enabled<br>Enabled<br>Enabled            | Time Range<br>N/A<br>N/A<br>N/A<br>N/A                               | Normal<br>Normal<br>Normal<br>Normal           | Limit<br>Auto<br>Auto<br>Auto<br>Auto         | (W)<br>0.0<br>0.0<br>0.0<br>0.0        | (V)<br>0.0<br>0.0<br>0.0<br>0.0               | (mA)<br>0.0<br>0.0<br>0.0<br>0.0               | N/A<br>N/A<br>N/A<br>N/A                          | POWER OFF<br>POWER OFF<br>POWER OFF<br>POWER OFF              |

Configuration Steps (DSR-500N)

 Set up VLANs based on the network architecture. Create three VLANs. VLAN1 is the default VLAN for AP management, VLAN2 is for the traffic associated from SSID dlink\_corporate, and VLAN3 is for the traffic associated from SSID dlink\_byod.

| D-Li              | -                |                            |                            |                |        |                                                                            |
|-------------------|------------------|----------------------------|----------------------------|----------------|--------|----------------------------------------------------------------------------|
|                   | 1                |                            |                            |                |        |                                                                            |
| DSR-500N          |                  | SETUP                      | ADVANCED                   | TOOLS          | STATUS | HELP                                                                       |
| Wizard            | ►                |                            |                            |                |        | Helpful Hints                                                              |
| Internet Settings | ►                | AVAILABLE VLANS            |                            |                | LOGOUT | Enter Name and ID and<br>save the settings. Make                           |
| Wireless Settings | ►                | This page allows user to e | nable/disable VLAN support | t on the LAN.  |        | sure that the ID provided<br>is unique. Once the                           |
| Network Settings  | ►                | Save Settings              | Don't Save Settin          | gs             |        | settings are saved, you<br>will be shown the List of                       |
| DMZ Setup         | ►                | VLAN Configuration         |                            |                |        | Available VLANs where<br>you can further add new<br>VLAN(s) or edit/delete |
| VPN Settings      | ►                |                            |                            | P 1 1          |        | existing VLAN(s).                                                          |
| USB Settings      | ►                | Name:                      |                            | link_corporate |        | More                                                                       |
| VLAN Settings     | $\triangleright$ | Id:                        | 2                          |                |        |                                                                            |
|                   |                  | Inter VLAN Routing         | g Enable: 🛛 🕅              | 1              |        |                                                                            |
|                   |                  |                            |                            |                |        |                                                                            |
| DSR-500N          |                  | SETUP                      | ADVANCED                   | TOOLS          | STATUS | HELP                                                                       |
| Wizard            | ►                |                            |                            |                |        | Helpful Hints                                                              |
| Internet Settings | ۲                | AVAILABLE VLANS            |                            |                | LOGOUT | Enter Name and ID and<br>save the settings. Make                           |
| Wireless Settings | ۲                | This page allows user to e | nable/disable VLAN support | t on the LAN.  |        | sure that the ID provided<br>is unique. Once the                           |
| Network Settings  | ۲                | Save Settings              | Don't Save Settin          | igs            |        | settings are saved, you<br>will be shown the List of                       |
| DMZ Setup         | ►                | MAN Configuration          |                            |                |        | Available VLANs where<br>you can further add new<br>VLAN(s) or edit/delete |
| VPN Settings      | ►                | VLAN Configuration         |                            |                |        | existing VLAN(s).                                                          |
| USB Settings      | ►                | Name:                      |                            | link_byod      |        | More                                                                       |
| VLAN Settings     | D                | Id:                        | 3                          |                |        |                                                                            |
|                   |                  | Inter VLAN Routing         | j Enable: 🛛 🛛              | /              |        |                                                                            |

1-1. Set up VLAN2 and VLAN3. Navigate to SETUP> VLAN Settings> Available VLANs.

1-2. Enable DHCP server on default VLAN, VLAN2 and VLAN3. Navigate to SETUP> VLAN Settings> Multiple VLAN Subnets.

## How to Configure a BYOD Environment with the DWS-3160

| DSR-500N            | SETUP                      | ADVANCED                                                                 | TOOLS       | STATUS | HELP                                                                    |  |  |  |  |
|---------------------|----------------------------|--------------------------------------------------------------------------|-------------|--------|-------------------------------------------------------------------------|--|--|--|--|
| Wizard 🕨            |                            | ·                                                                        | ·           |        | Helpful Hints                                                           |  |  |  |  |
| Internet Settings   | MULTI VLAN SUBNET          | CONFIG                                                                   |             | LOGOUT | By default, when you add<br>a new VLAN, it is assigned                  |  |  |  |  |
| Wireless Settings 🕨 | This page shows the list o | an IP address of<br>192.168.2.1 with subnet-                             |             |        |                                                                         |  |  |  |  |
| Network Settings    | Save Settings              | mask 255.255.255.0, the<br>next added one is<br>assigned 192.168.3.1 and |             |        |                                                                         |  |  |  |  |
| DMZ Setup           |                            |                                                                          |             |        |                                                                         |  |  |  |  |
| VPN Settings        | MULTI VLAN SUBNET          | 1                                                                        |             |        | assigned IP address,<br>subnet mask and many<br>other options here. The |  |  |  |  |
| USB Settings        | IP Address:                | -                                                                        | 168.10.1    |        | only non-editable field in<br>VLAN ID.                                  |  |  |  |  |
| VLAN Settings       |                            |                                                                          |             |        | More                                                                    |  |  |  |  |
|                     | Subnet Mask:               | 255                                                                      | .255.255.0  |        |                                                                         |  |  |  |  |
|                     | DHCP                       |                                                                          |             |        |                                                                         |  |  |  |  |
|                     | DHCP Mode:                 | DH                                                                       | CP Server 💌 |        |                                                                         |  |  |  |  |
|                     | Domain Name:               | DLir                                                                     | nk          |        |                                                                         |  |  |  |  |
|                     | Starting IP Addres         | s: 192                                                                   | .168.10.100 |        |                                                                         |  |  |  |  |
|                     | Ending IP Address:         | 192                                                                      | .168.10.254 |        |                                                                         |  |  |  |  |

#### **Proof of Concept**

 The NB with MAC 08:11:96:71, which is the corporate-provided device, is allowed get IP address from both SSIDs. But for the NB with MAC 00:13:02:69:7F:E9, which is the private device, is allowed get IP address only from SSID dlink\_byod. If it associates SSID dlink\_corporate, it could not get IP address and would get error message as below. The MAC authentication forces the private device associate network from SSID dlink\_byod

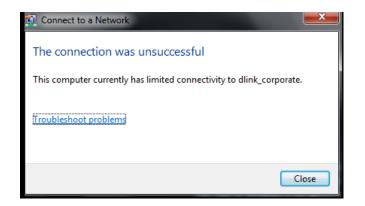

2. After NB associates with SSID and gets IP address, the system requires processing Captive Portal to identify the user.

- 3. While the corporate-provided NB associates SSID dlink\_corporate and completes the authentication, it can access resources on VLAN<sub>2</sub>, for example, printer and internet.
- 4. While the corporate-provided or private NB associates SSID dlink\_byod and completes the authentication, it can access resources on VLAN<sub>3</sub>, for example, internet.

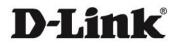

#### www.dlink.com

D-Link, D-Link sub brand logos and D-Link product trademarks are trademarks or registered trademarks of D-Link Corporation and its subsidiaries. R11 otxer twird party marks mentioned werein are trademarks of the respective owners.

Copyright © 2014 D-Link Corporation. All Rights Reserved.